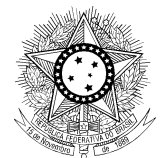

**ASSISTERABALHO** OSNOS

**PODER JUDICIÁRIO JUSTIÇA DO TRABALHO CONSELHO SUPERIOR DA JUSTIÇA DO TRABALHO**

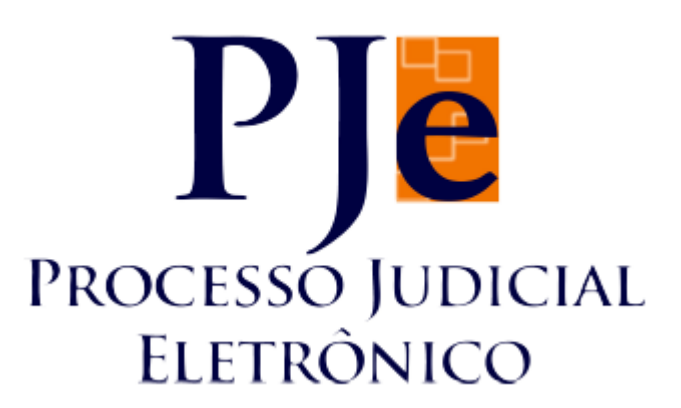

**Processo Judicial Eletrônico – Justiça do Trabalho / PJe-JT Conselho Superior da Justiça do Trabalho - CSJT**

Qualidade

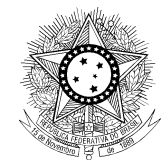

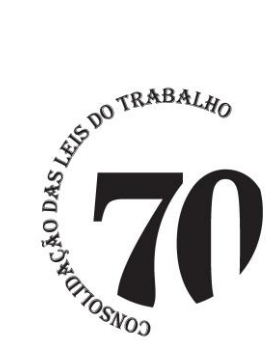

Este documento lista todas as demandas tratadas até a tag r32 da versão 1.4.8. Para visualizar os detalhes das Issues, acessar o Jira do CNJ [\(http://www.cnj.jus.br/jira\)](http://www.cnj.jus.br/jira).

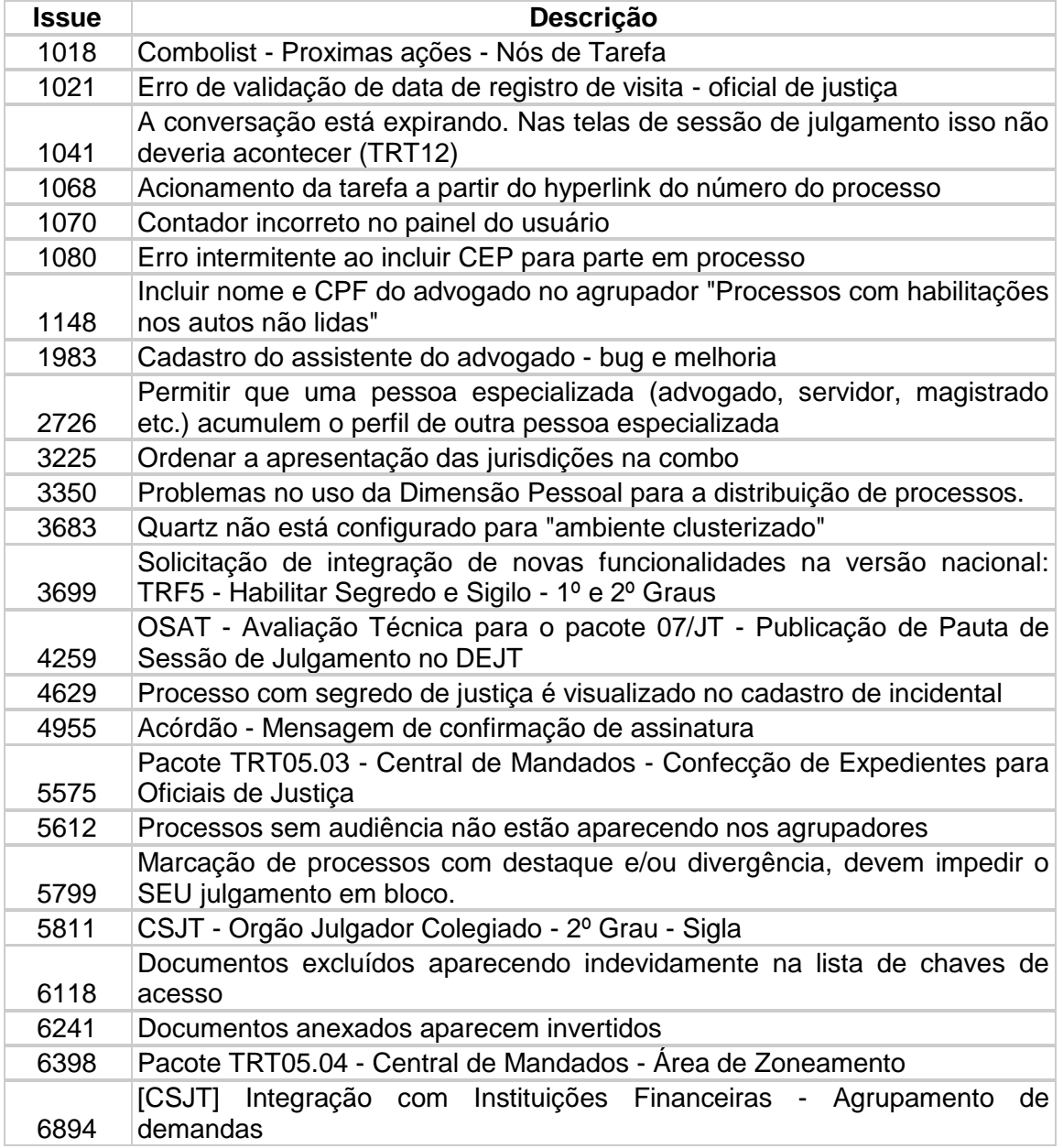

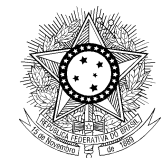

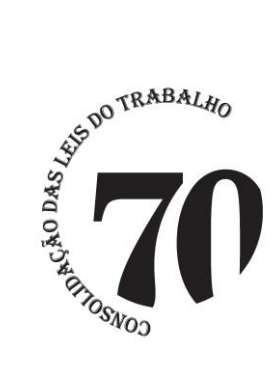

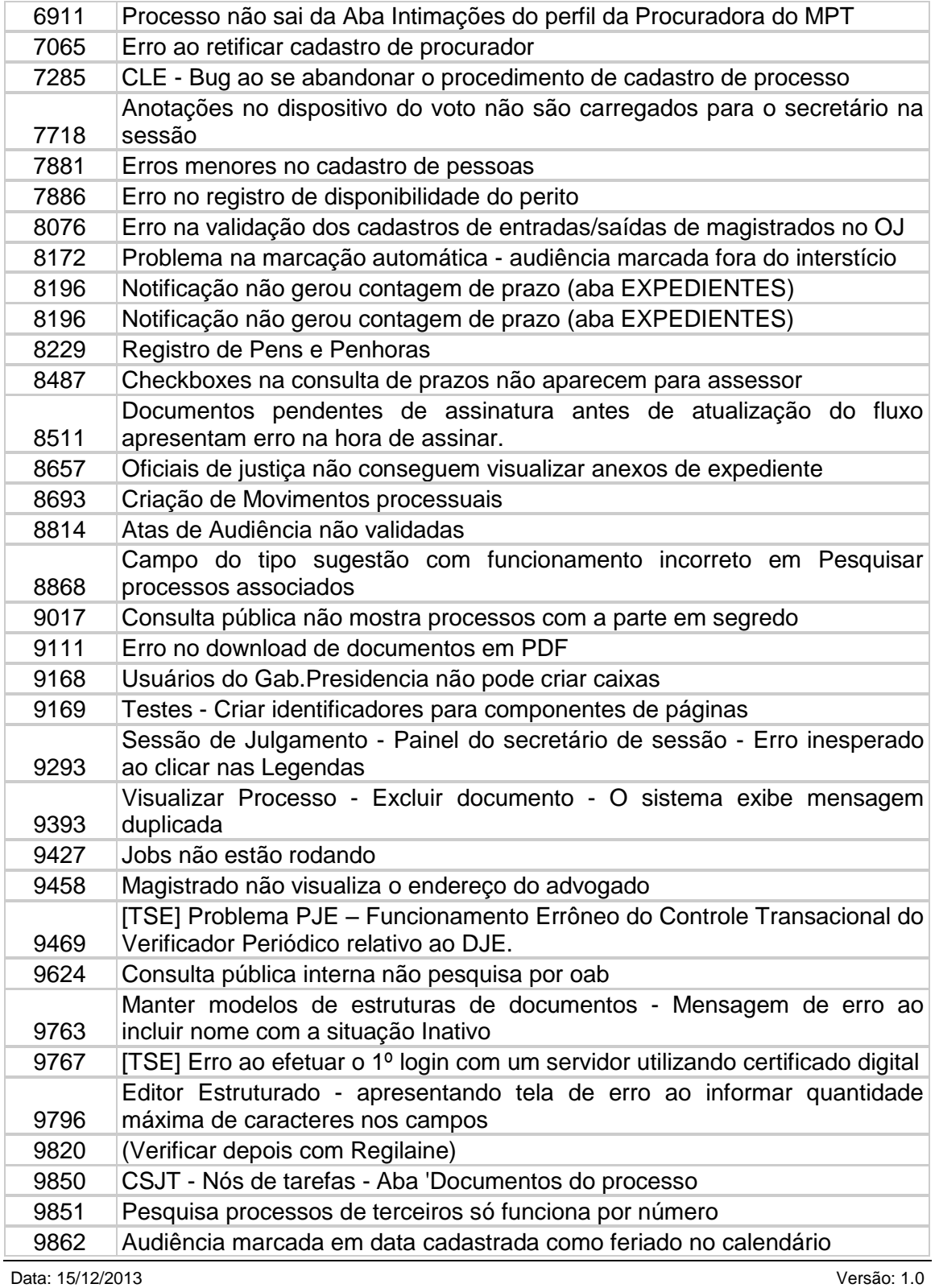

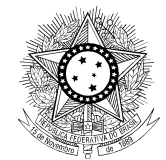

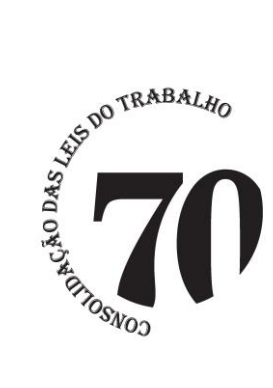

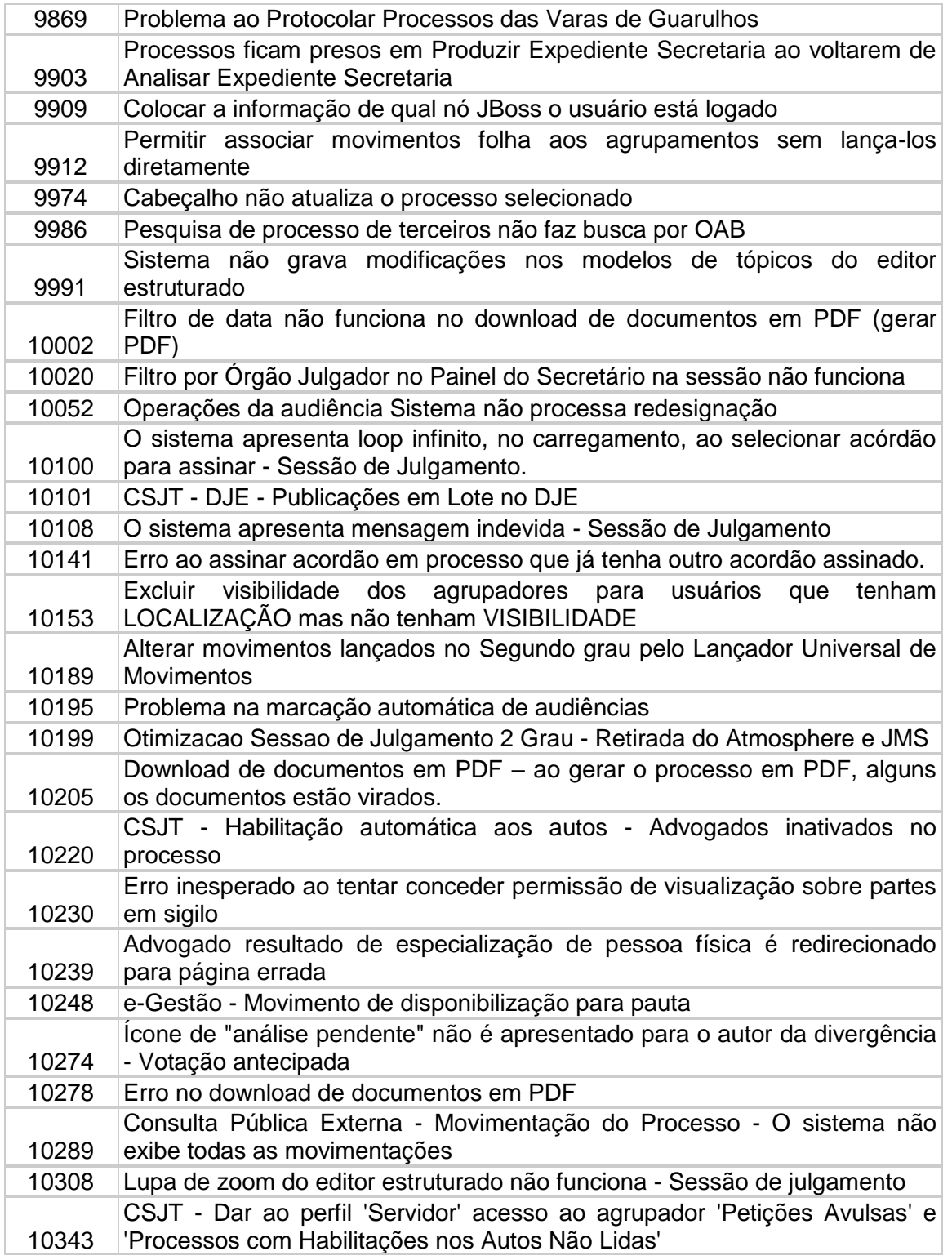

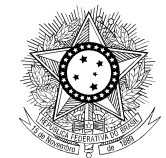

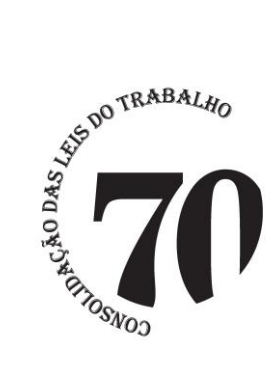

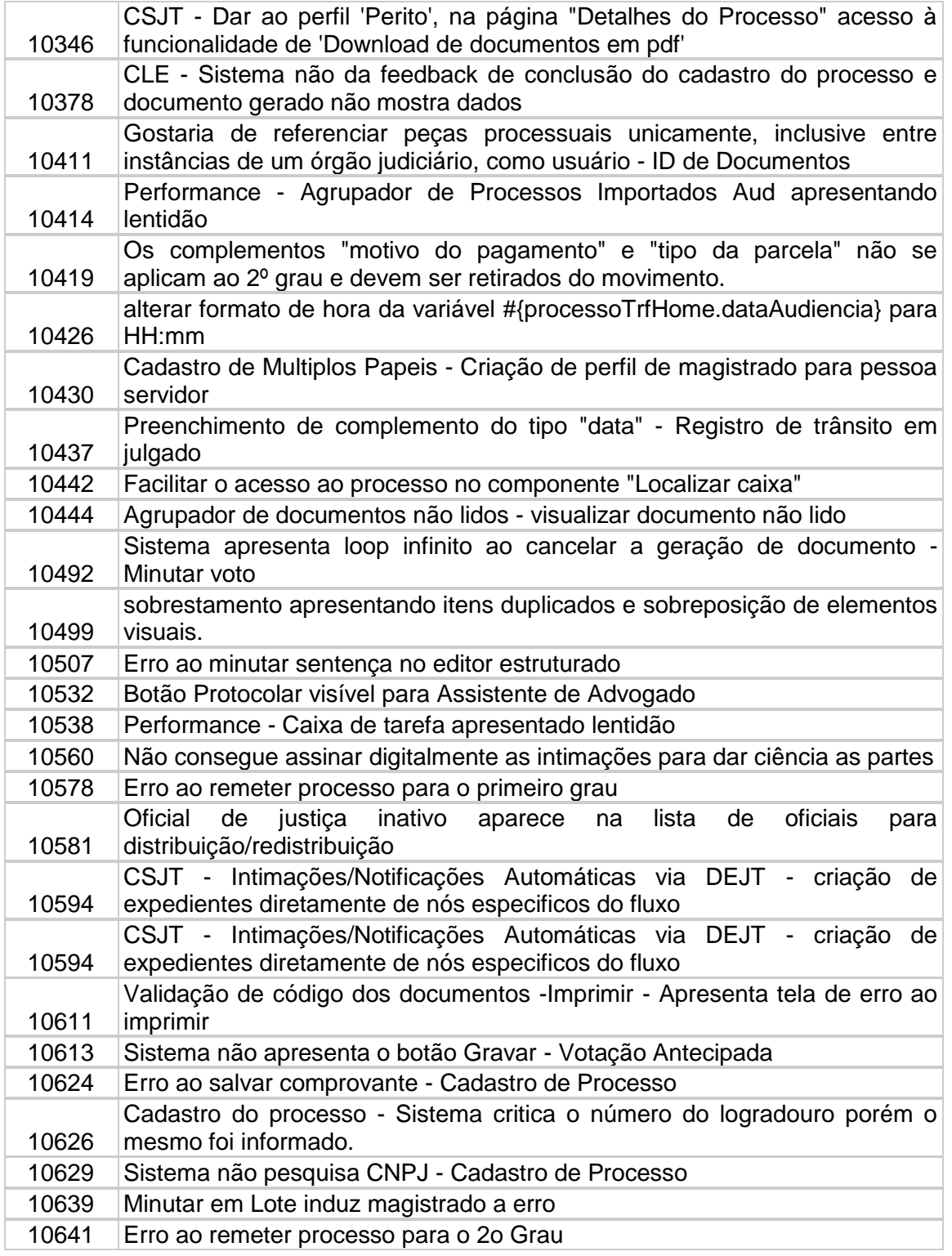

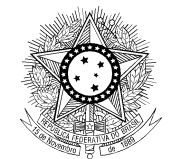

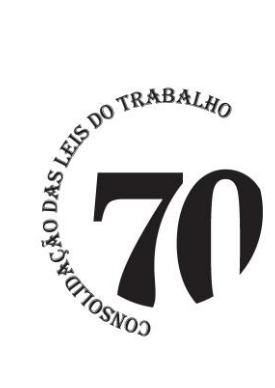

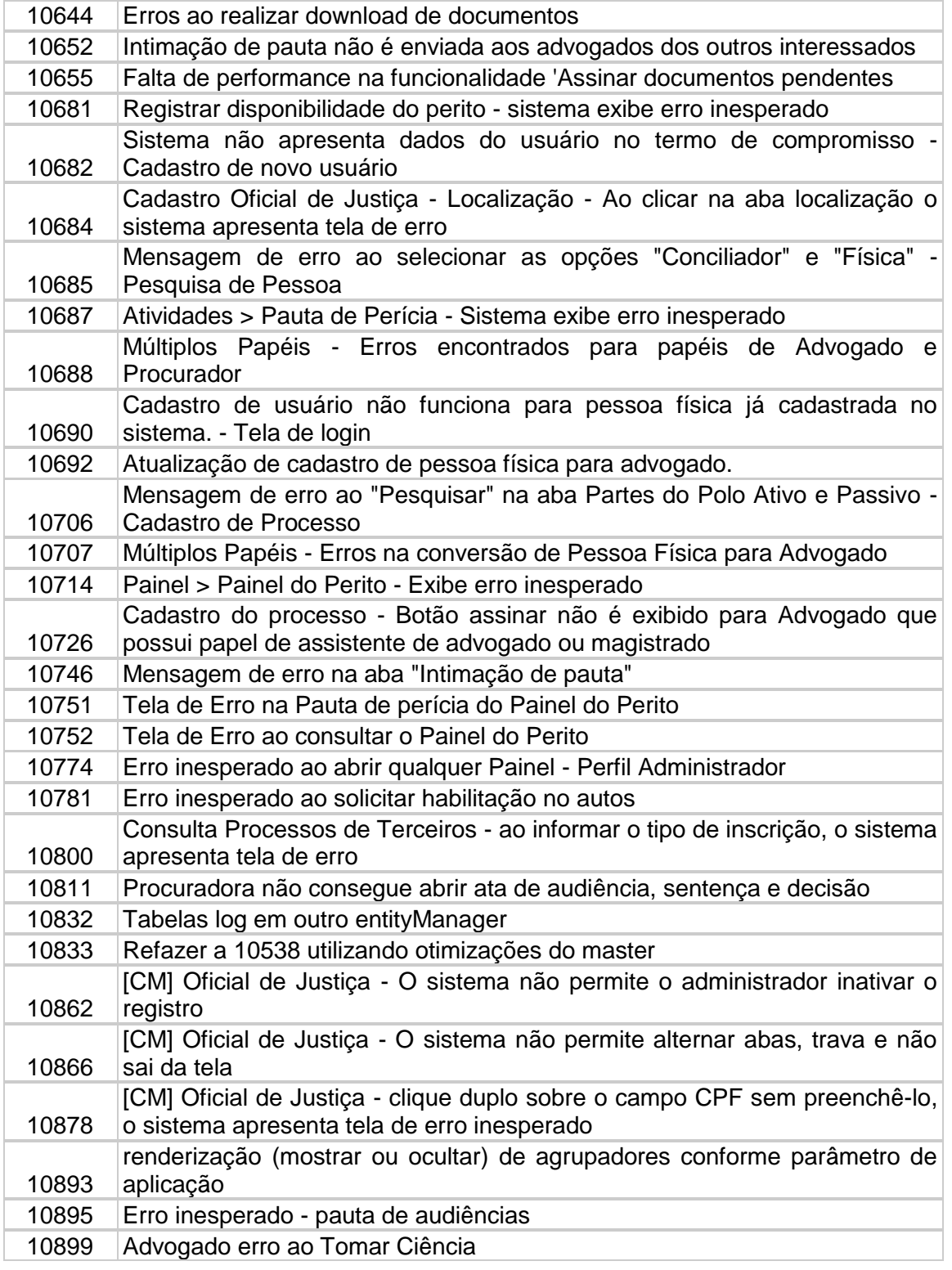

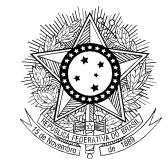

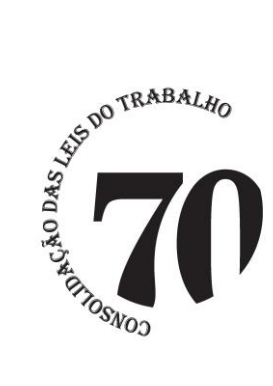

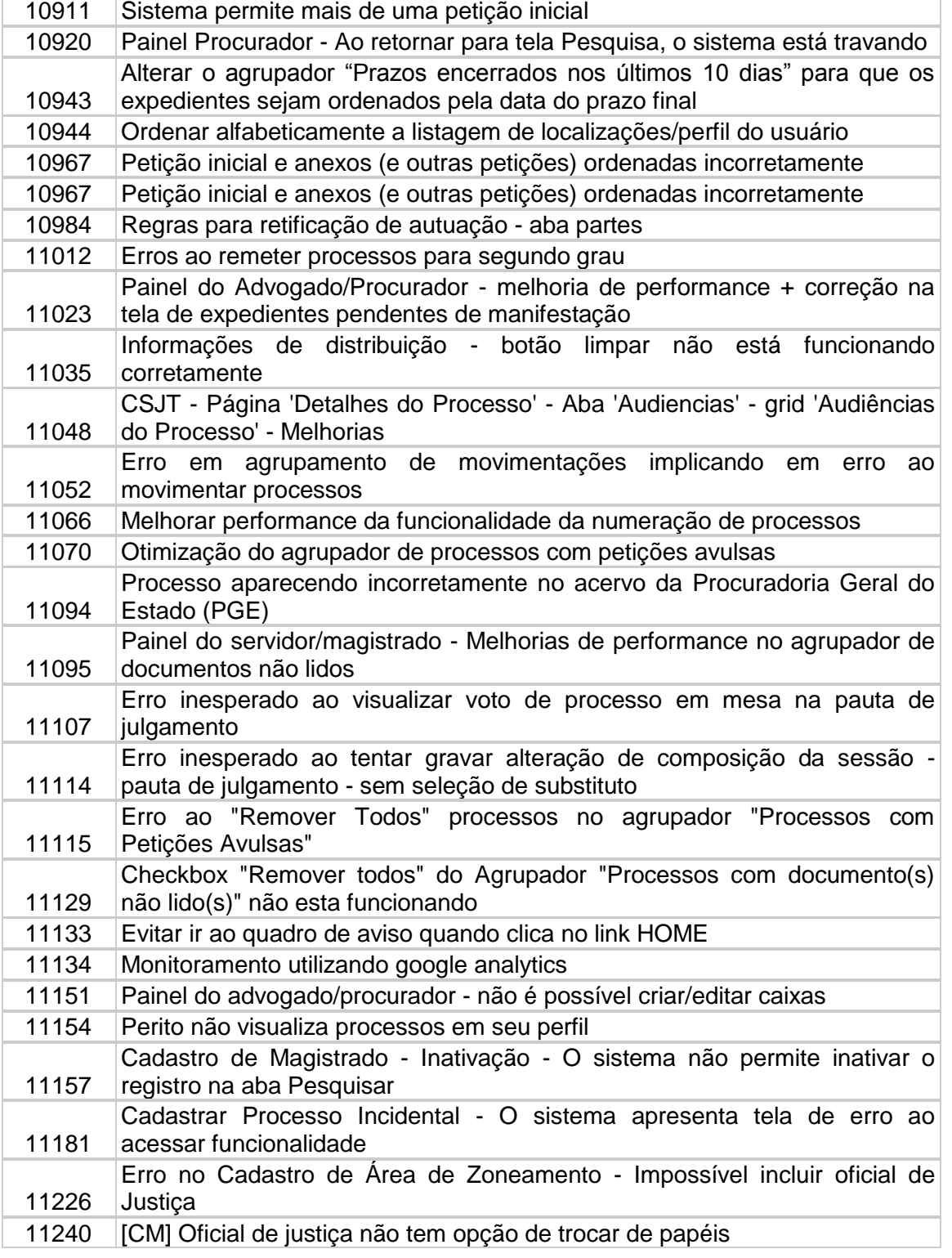

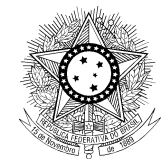

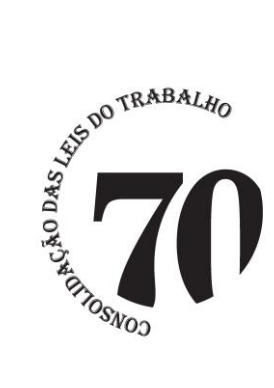

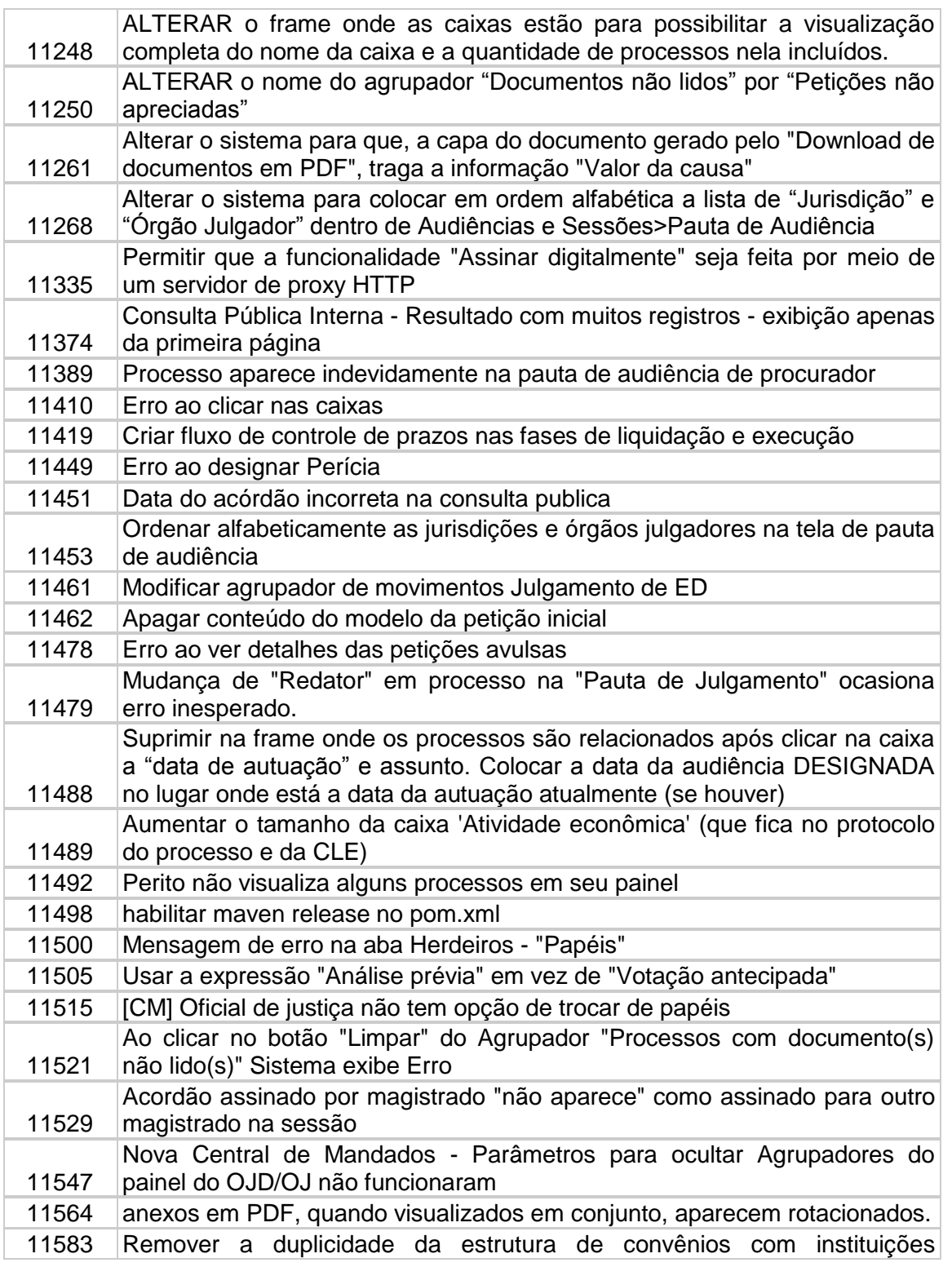

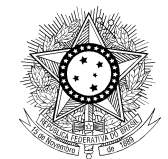

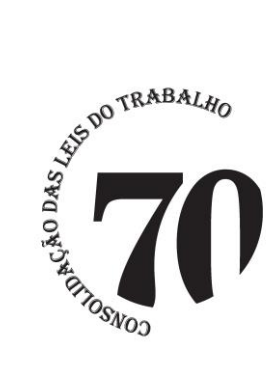

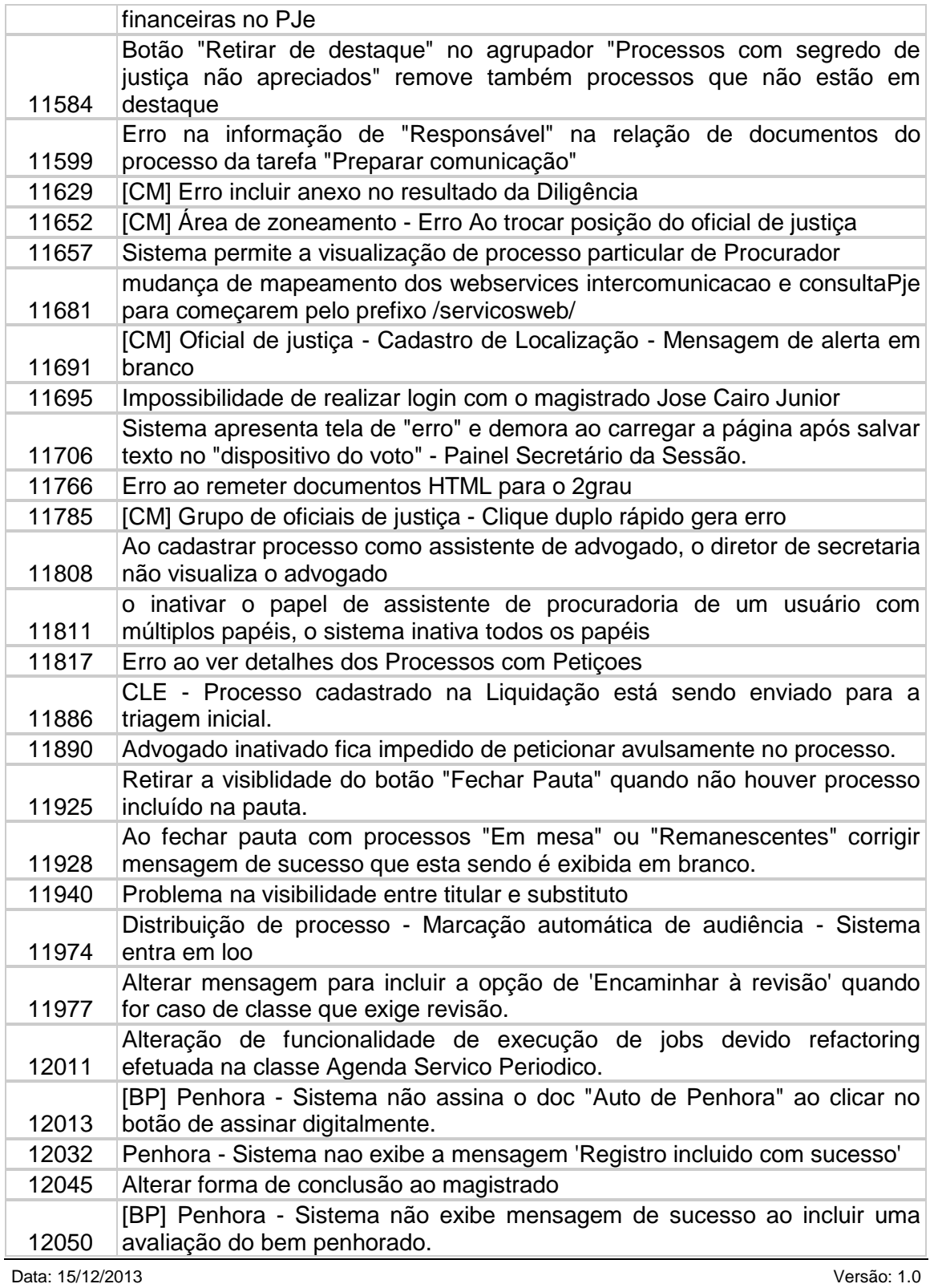

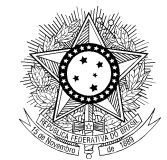

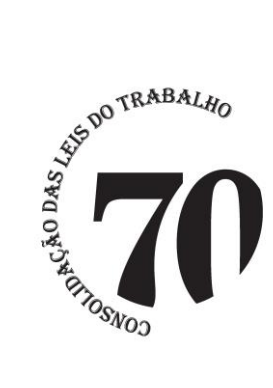

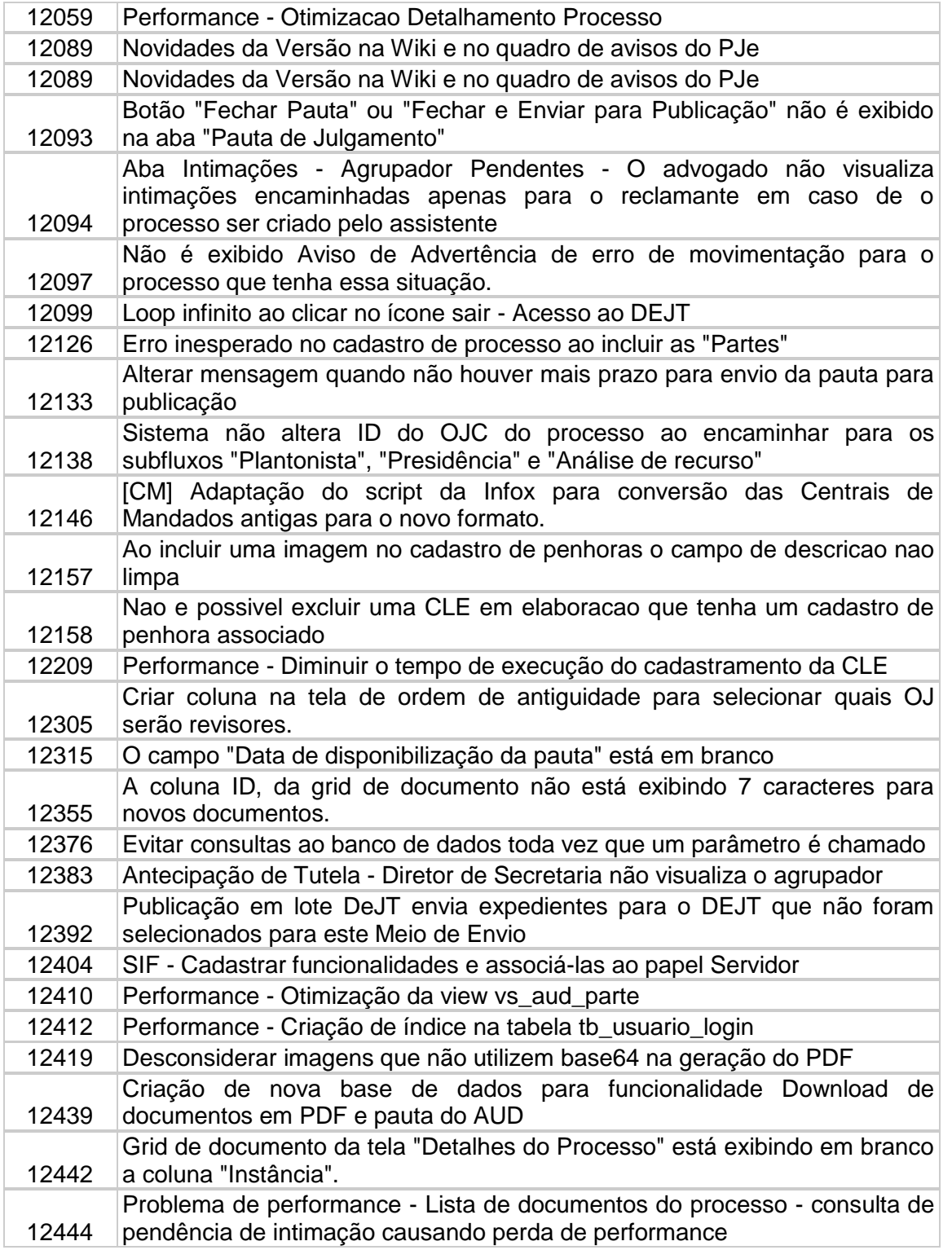

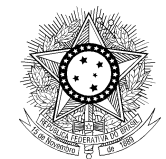

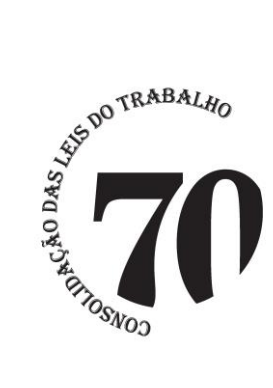

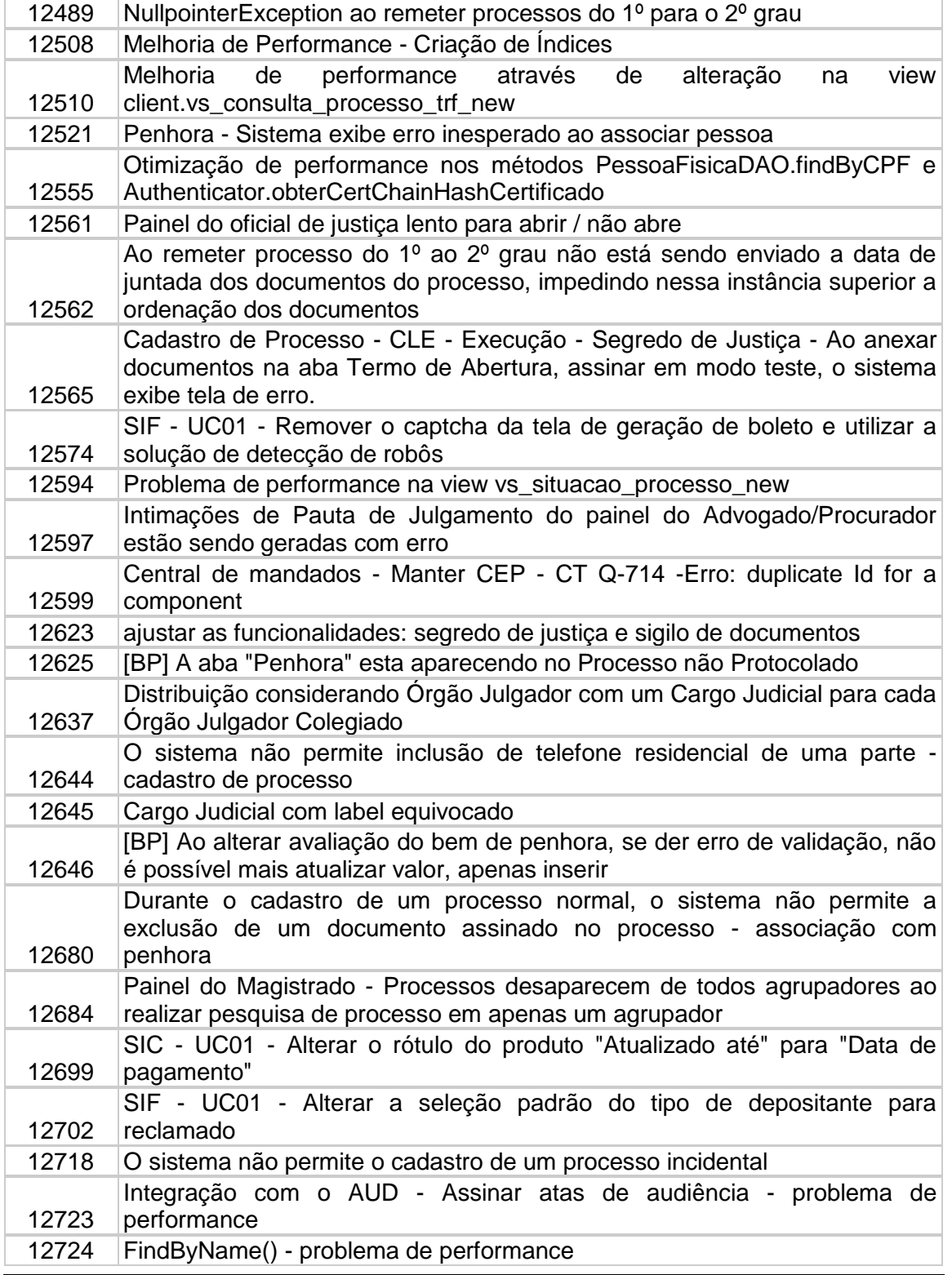

Data: 15/12/2013 Versão: 1.0

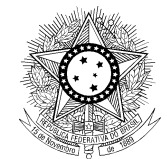

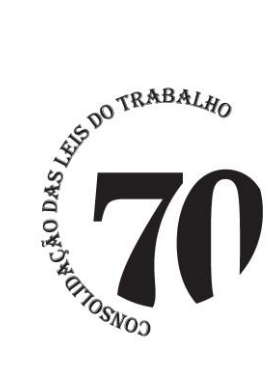

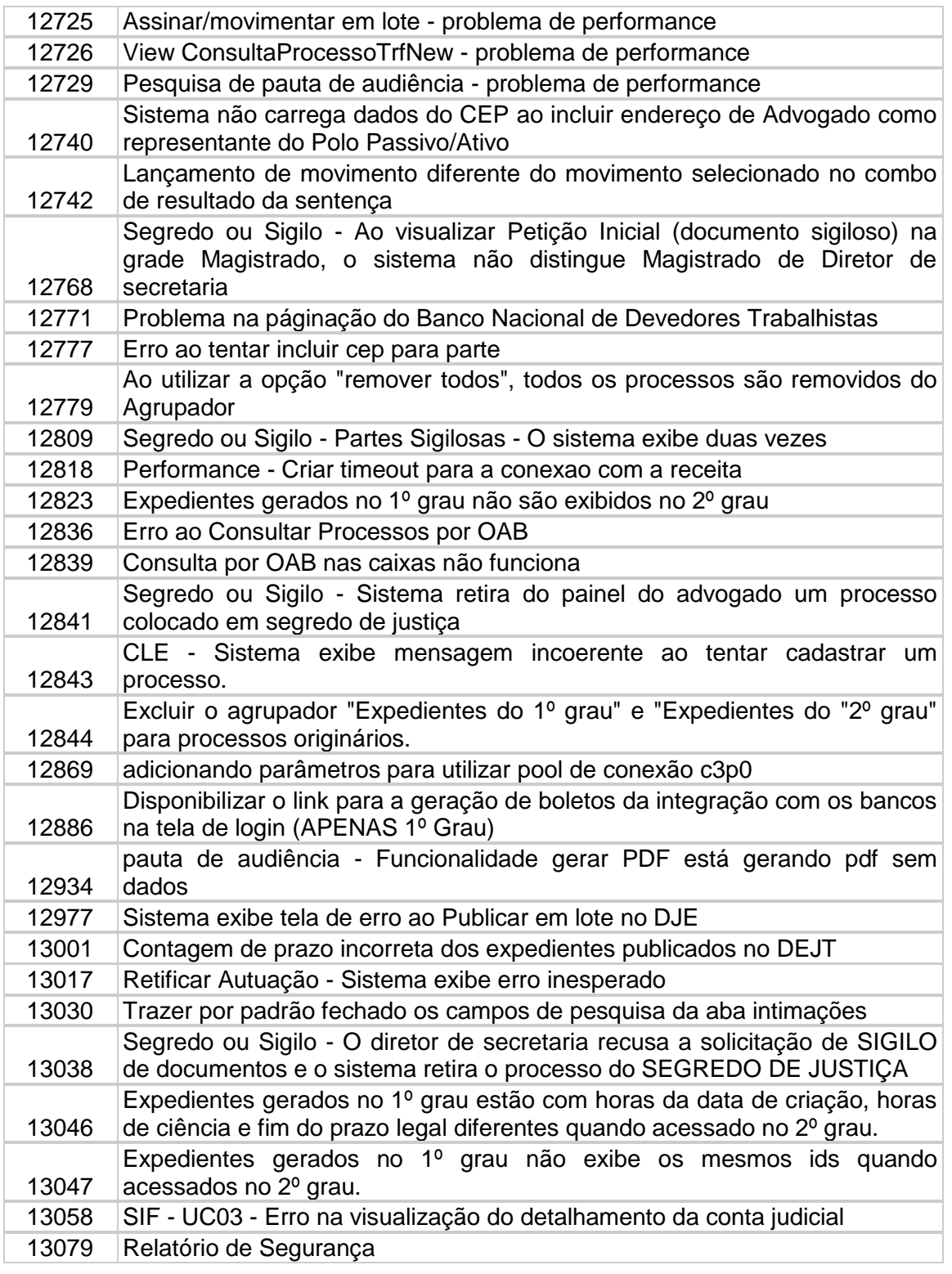

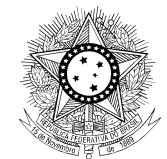

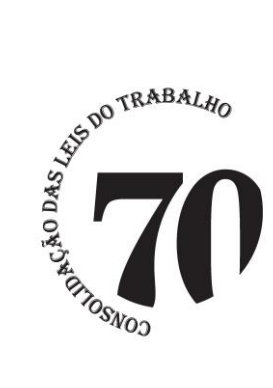

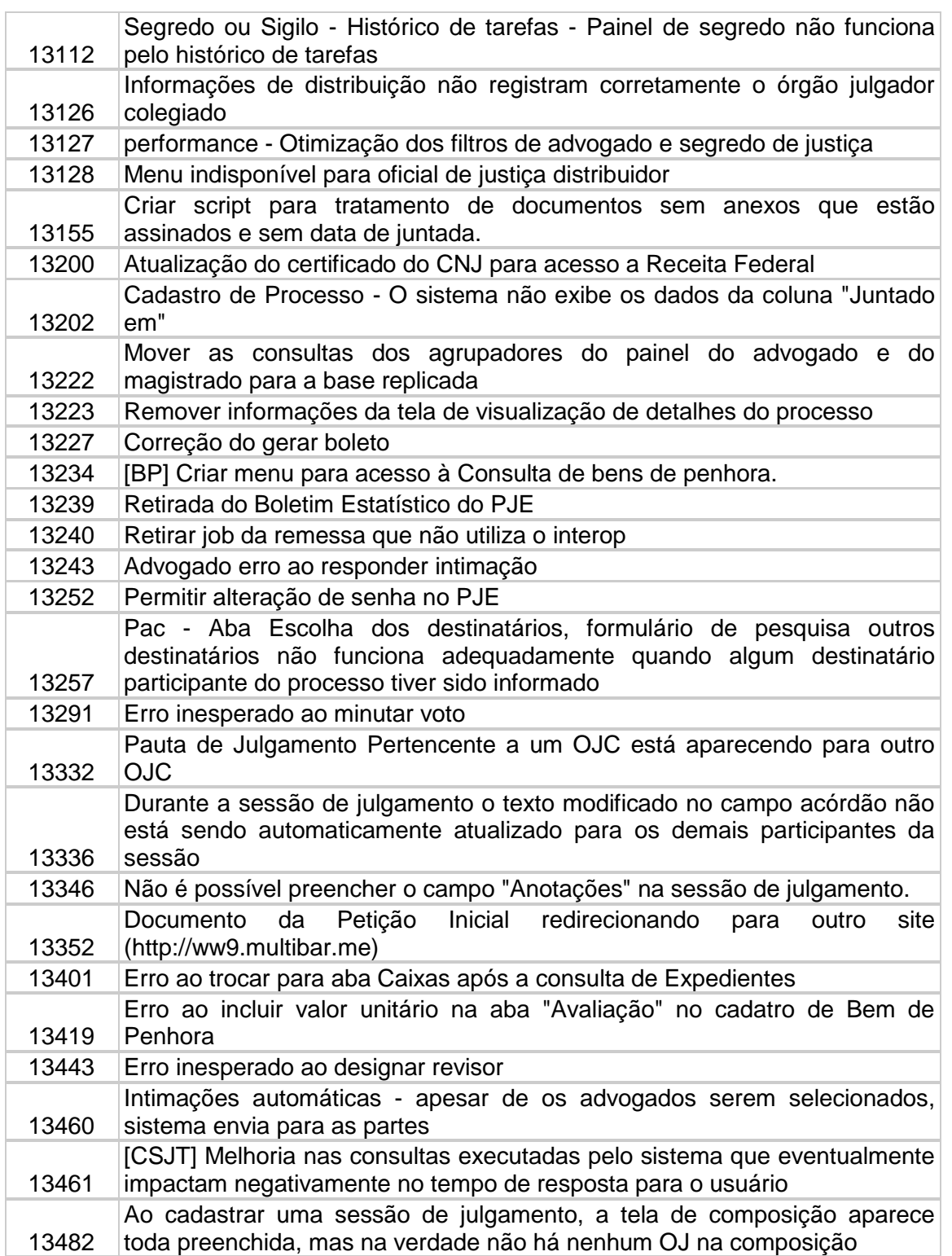

![](_page_13_Picture_0.jpeg)

![](_page_13_Picture_1.jpeg)

# **PODER JUDICIÁRIO**

# **JUSTIÇA DO TRABALHO CONSELHO SUPERIOR DA JUSTIÇA DO TRABALHO**

![](_page_13_Picture_245.jpeg)

Data: 15/12/2013 Versão: 1.0

![](_page_14_Picture_0.jpeg)

![](_page_14_Picture_1.jpeg)

![](_page_14_Picture_208.jpeg)

![](_page_15_Picture_0.jpeg)

![](_page_15_Picture_1.jpeg)

![](_page_15_Picture_188.jpeg)

![](_page_16_Picture_0.jpeg)

![](_page_16_Picture_1.jpeg)

![](_page_16_Picture_156.jpeg)